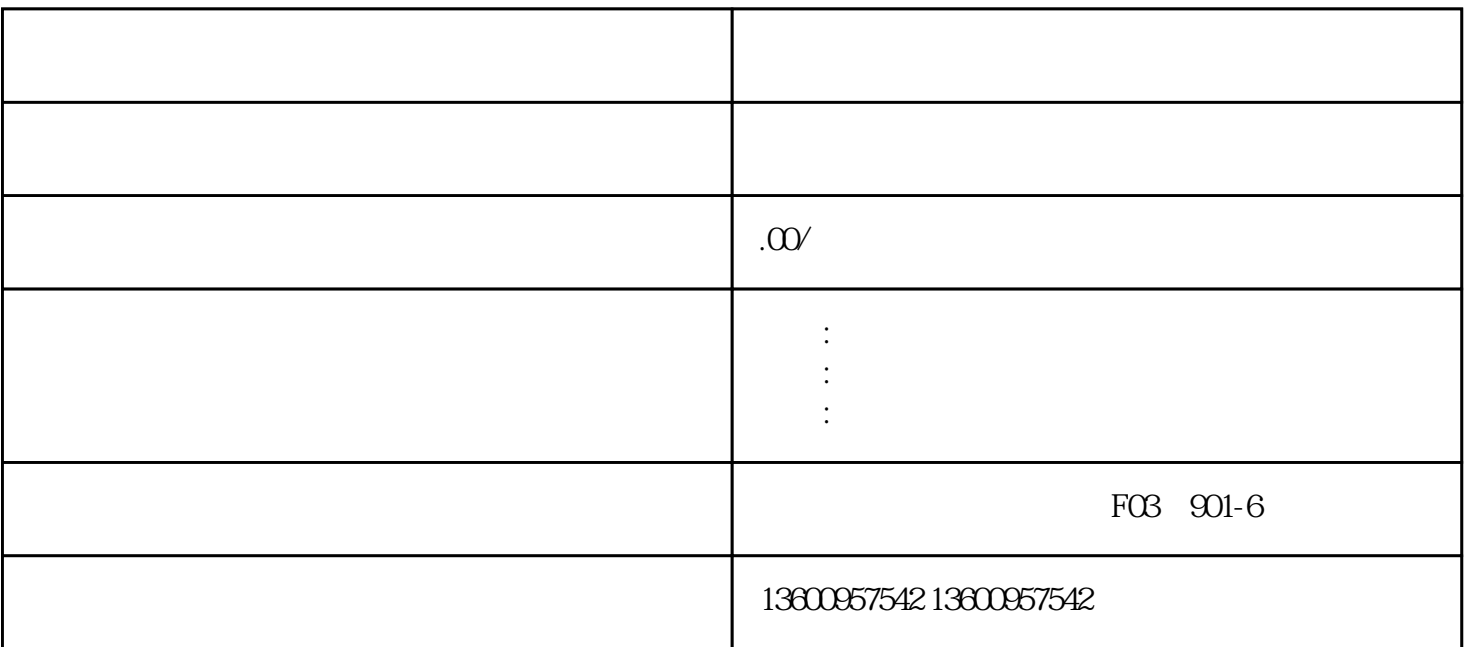

bukehuoque

 $\mathbf{u}$  ( $\mathbf{u}$ )

2021 12 31

 $10$ 

 $\mu$ 

 $(1)$ 

 $\sim$  1.  $2.$  $\mu$  $\mathfrak{p}_\mathfrak{p}$  $\frac{1}{2}$ 3.算法信息填报。  $\frac{4}{3}$  , and  $\frac{4}{3}$  , and  $\frac{4}{3}$  , and  $\frac{4}{3}$  , and  $\frac{4}{3}$  , and  $\frac{4}{3}$  , and  $\frac{4}{3}$  , and  $\frac{4}{3}$  , and  $\frac{4}{3}$  , and  $\frac{4}{3}$  , and  $\frac{4}{3}$  , and  $\frac{4}{3}$  , and  $\frac{4}{3}$  , and  $\frac{4}{3}$  , a  $R$  $\frac{a}{\sqrt{a}}$  $\mathcal{O}$  $\frac{R}{\sigma}$  (a) and the contract of the contract of the contract of the contract of the contract of the contract of the contract of the contract of the contract of the contract of the contract of the contract of the contra  $\mathcal{R}$ 菜单中选择"草稿箱";二是在主页点击"备案信息",在备案信息界面中点击"草稿箱"。  $\frac{a}{\sqrt{2\pi}}$ 

 $\mathcal{Y}$